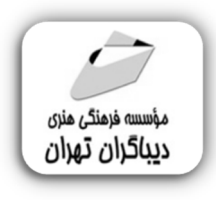

 *به نام خدا* 

# **تهیه گزارش از روند و پیشرفت پروژه**

**مؤلف:** 

# **دکتر مهدي یوسفی نژاد عطاري**

 **(عضو هیات علمی گروه مهندسی صنایع دانشگاه آزاد اسلامی)** 

**مهندس محسن فیضی** 

 **(کارشناس ارشد مهندسی صنایع)** 

هرگونهچاپ وتکثیرازمحتویاتاینکتاب بدوناجازهکتبی ناشرممنوع است. متخلفان به موجب قانون حمايت حقوق **مؤلفان،مصىنفانوھىرمىدانتحتپيگردقانونىقرارمىگيرىد.** 

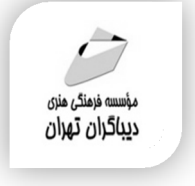

# **عنوان كتاب: تهیه گزارش از روند و پیشرفت پروژه**

 **مولفان** : **مهدي یوسفی نژاد عطاري-محسن فیضی** 

 **ناشر**: **موسسه فرهنگی هنري دیباگران تهران** 

**ویراستار**: مهدیه مخبري

- **صفحه آرايي**: اطهر بهمن زیاري
	- **طراح جلد**:داریوش فرسایی
		- **نوبت چاپ**: اول
		- **تاريخ نشر**: 1402
		- **چاپ و صحافي:**صدف
			- **تيراژ**100: جلد
		- **∢** قيمت:• ٢٢٠٠٠٠ ريال
- **4 شابك: 2−7×7×−71\A−74X−6**

**نشاني واحد فروش:**تهران، خیابان انقلاب،خیابان دانشگاه -تقاطع شهداي ژاندارمري-پلاك 158ساختمان دانشگاه- طبقه دوم-واحد4 تلفن ها: 22085111-66965749

**فروشگاههاي اينترنتي ديباگران تهران : WWW.MFTBOOK.IR www.dibagarantehran.com**

سرشناسه:یوسفی نژاد،مهدي-1362، عنوان و نام پدیدآور:تهیه گزارش از روندو پیشرفت پروژه/مولفان:مهدي یوسفی نژاد عطاري،محسن فیضی؛ ویراستار:مهدیه مخبري. مشخصات نشر: **تهران : دیباگران تهران 1402:** مشخصات ظاهري**210**: **ص:مصور،جدول،نمودار.** شابک: **978-622-218-783-5** وضعیت فهرست نویسی: **فیپا** موضوع:مدیریت طرح ها management Project موضوع:طرح هاي عمرانی-گزارش ها Economic development projects-reports:موضوع شناسه افزوده:فیضی،محسن-1364، رده بندي کنگره69: HD رده بندي دیویی**658/404**: شماره کتابشناسی ملی9494889:

∃

**نشانی تلگرام:mftbook @نشانی اینستاگرام دیبا publishing\_dibagaran هرکتابدیباگران،یکفرصتجدیدعلمیوشغلی. هرگوشیهمراه،یکفروشگاهکتابدیباگرانتهران.**  از طریق سایتهای دیباگران،در هر جای ایران به کتابهای ما دسترسی دارید.

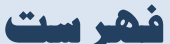

 $9 \ldots$ 

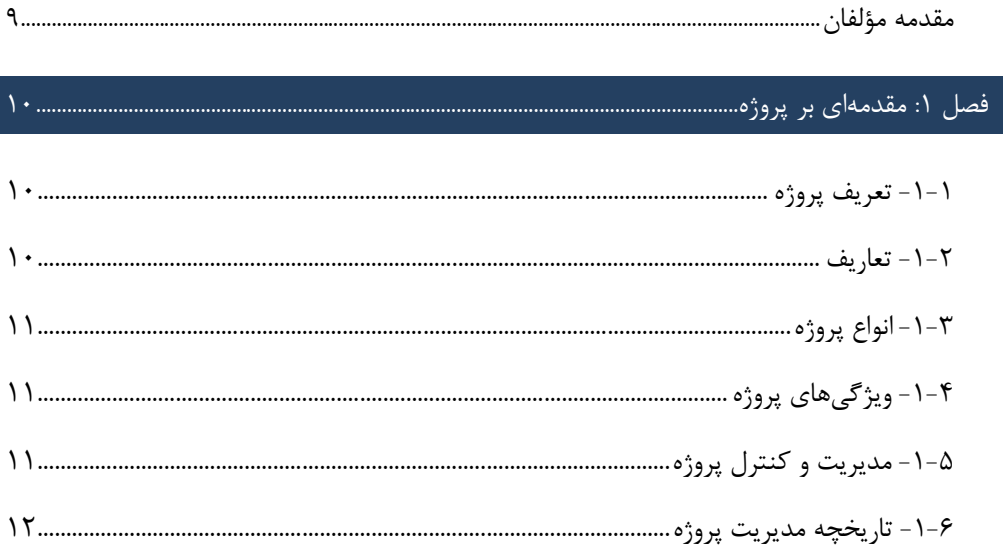

# 

# 

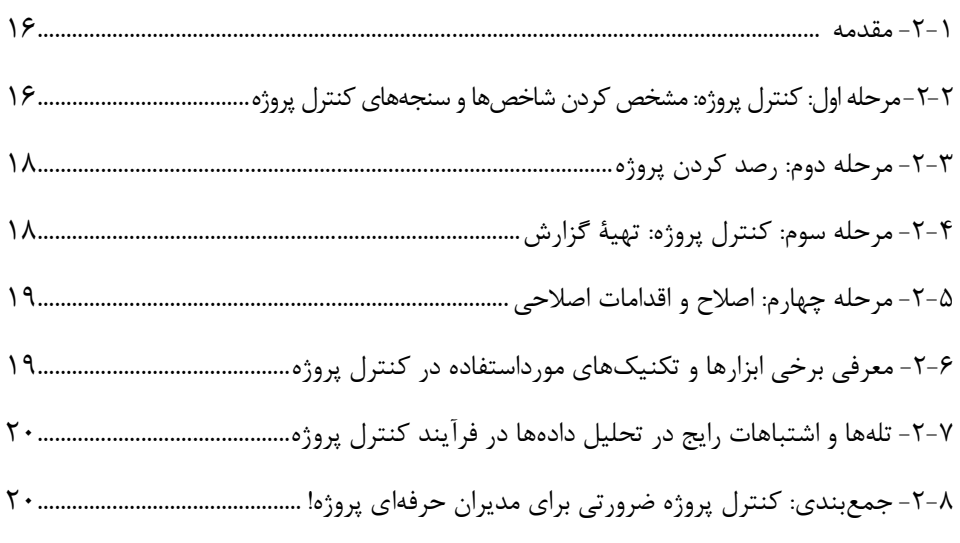

#### 

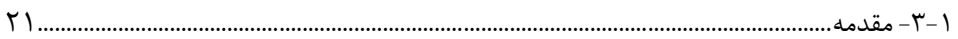

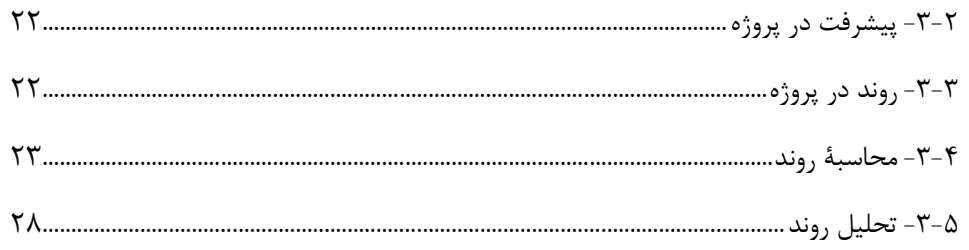

 $Y9$ ........

 $\Delta \Lambda$ ...

#### ِ<br>فصل ۴: آشنایی با انواع گزارشهای پیشرفت.........................

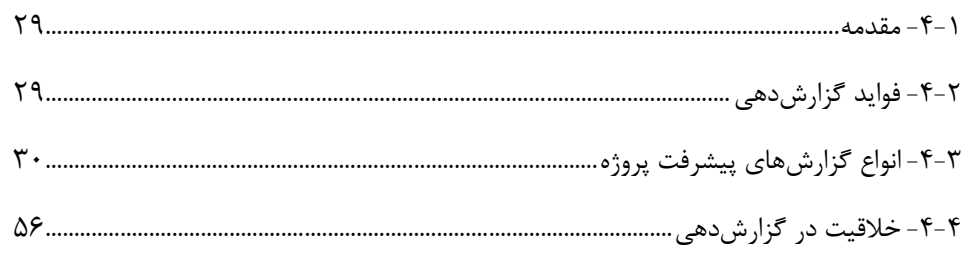

#### 

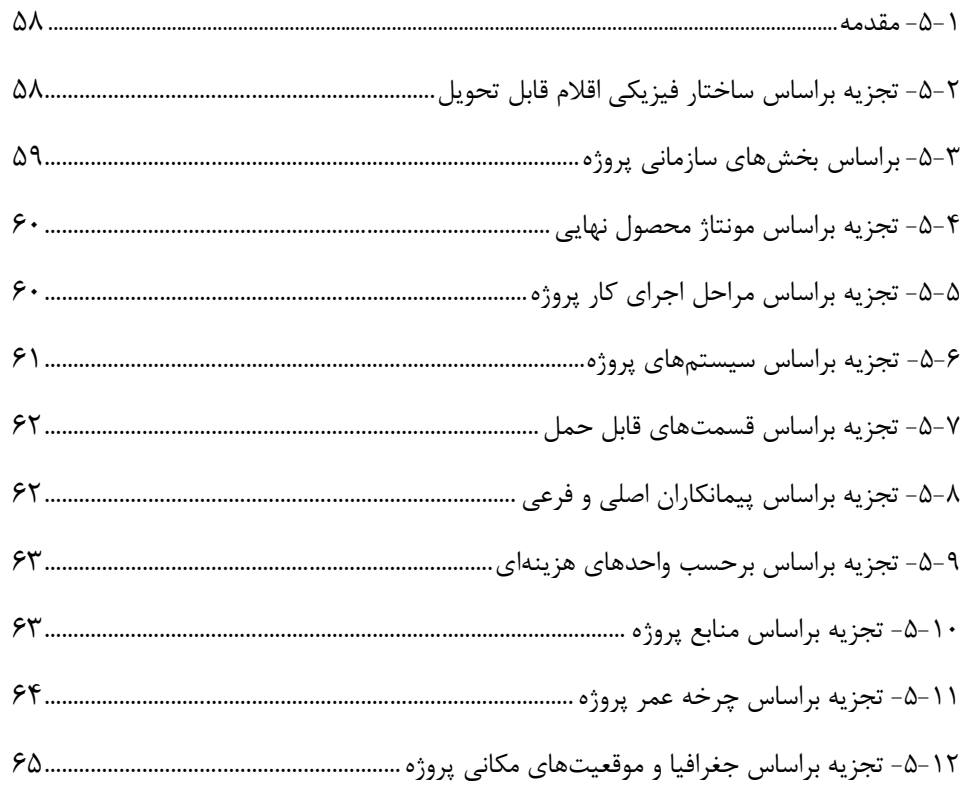

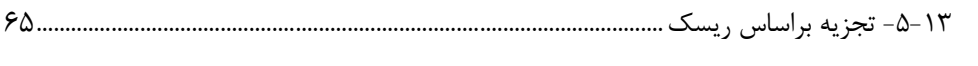

#### 

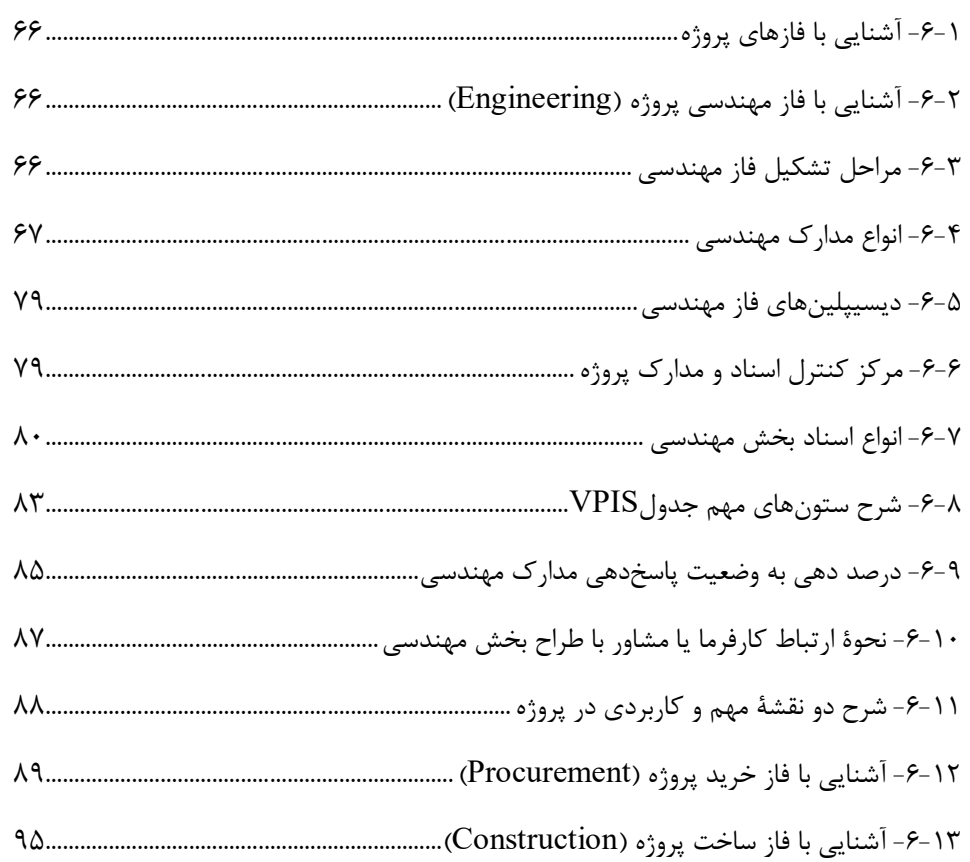

### 

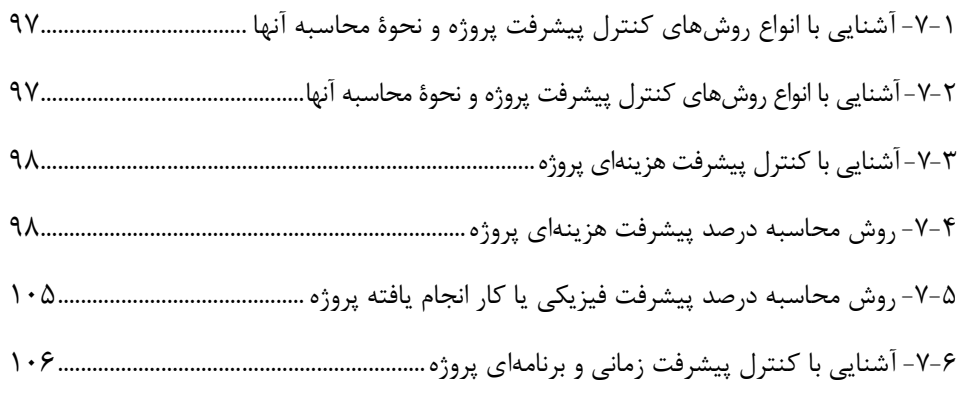

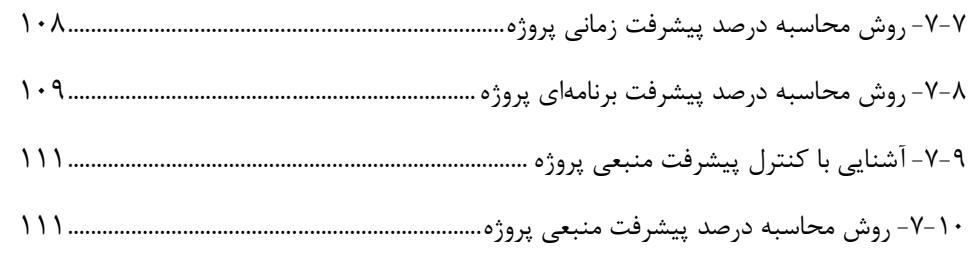

# فصل :8 ابزارهاي محاسبه پیشرفت فازهاي پروژه ............................................................................................ 112

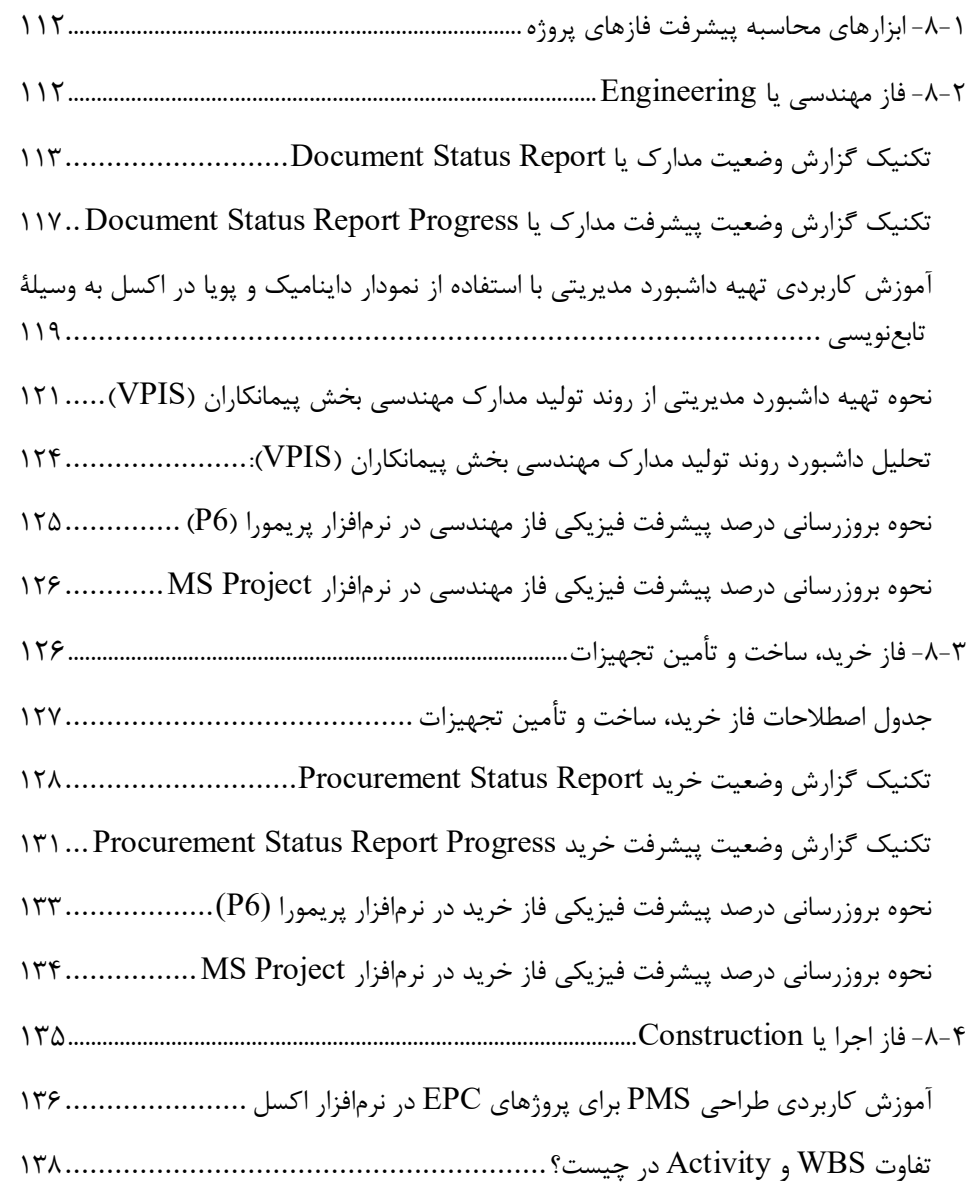

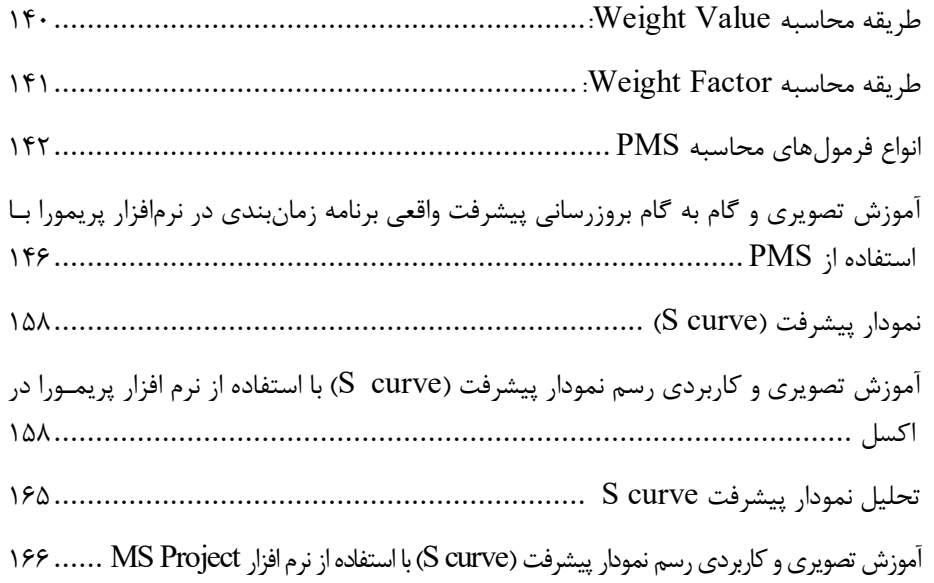

پیوست ......................................................................................................................................................................... 171

**مقدمه ناشر** 

.<br><sub>خط</sub>امثی انت بارت مؤسسه **فرسکی بسری دیگران تهران** د<sub>ر عرصه</sub> کیاب ای با کیفیت عالی است که بتواند ه و ه .<br>خواسه **ن**ای به روز جامعه فرسٖنگی و علمی کشور را باحد امکان پوشش دمد. ه ر<br>هرکباب دیباکران تهران،یک فرصت حدید شغلی وعلمی

حمد و سپاس ايزد منان را كه با الطاف بيكران خود اين توفيق را به ما ارزاني داشت تا بتوانيم در راه ارتقاي دانش عمومي و فرهنگي اين مرز و بوم در زمينه چاپ و نشر كتب علمي و آموزشي گامهايي هرچند كوچك برداشته و در انجام رسالتي كه بر عهده داريم، مؤثر واقع شويم.

گستردگي علوم وسرعت توسعه روزافزون آن، شرايطي را به وجود آورده كه هر روز شاهد تحولات اساسي چشمگيري در سطح جهان هستيم. اين گسترش و توسعه، نياز به منابع مختلف از جمله كتاب را به عنوان قديميترين و راحتترين راه دستيابي به اطلاعات و اطلاعرساني، بيش از پيش برجسته نموده است.

در اين راستا، واحد انتشارات مؤسسه فرهنگي هنري ديباگران تهران با همكاري اساتيد، مؤلفان، مترجمان، متخصصان، پژوهشگران و محققان در زمينه هاي گوناگون و مورد نياز جامعه تلاش نموده براي رفع كمبودها و نيازهاي موجود، منابعي پربار، معتبر و با كيفيت مناسب در اختيار علاقمندان قرار دهد.

كتابي كه دردستداريد تأليف"**جنابآقايدكترمهدي يوسفي نژاد عطاري-مهندس محسن فيضي**" است كه با تلاش همكاران ما در نشر ديباگران تهران منتشرگشته و شايسته است از يكايك اين گراميان تشكر و قدرداني كنيم.

**با نظرات خود مشوق و راهنماي ما باشيد**

با ارائه نظرات و پيشنهادات وخواسته هاي خود،به ما كمك كنيد تا بهتر و دقيق تر در جهت رفع نيازهاي علمي و آموزشي كشورمان قدم برداريم.براي رساندن پيام هايتان به ما از رسانه هاي ديباگران تهران شامل سايتهاي فروشگاهي و صفحه اينستاگرام و شماره هاي تماس كه در صفحه شناسنامه كتاب آمده استفاده نماييد.

مدير انتشارات

مؤسسه فرهنگي هنري ديباگران تهران dibagaran@mftplus.com

#### **مقدمه مؤلفان**

استفاده از فنون و تکنیکهاي مدیریت پروژه چنان گسترده و پرکاربرد شده است کـه دیگـر نمـی تـوان نقش کلیدي این حوزه را در عامل پیشرفت سایر حوزههاي بشري انکار نمود. همه فناوريها، محصولات و خدمات براي رسیدن به نقطه بهینه و تکامل خود از این فنون استفاده میکنند.

کتاب پیش رو حاصل تجربه سالها تلاش و پشتکار در سـطوح مختلـف کارگـاه ی تـا سـرما یهگـذار، از شمال تا جنوب پروژه هاي کشور عزیزمان می باشد که به رشته ي تحریر در آمده است. در ایـن کتـاب سعی بر آن شده است تا با دیدي کاربردي، جامع و در حد توان، به بررسی و تهیـ ه گـزارش و محاسـبه پروگرس با رویکرد مولتی فازی پروژهها پرداخته تا هم جویندگان دانش این حوزه بـه طـور عملیـاتی و کاربردي با مسائل و رویه هاي موجود در کارگاه ها و دفاتر مرکزي، از پیمانکار اجرایی تـا سـرما یهگـذار آشنا شوند و هم سازمانها و شرکتهاي پروژهمحور که قصد راهاندازي و ایجـاد دفتـر مـد یریت پـروژه

 (PMO (را دارند با بهرهگیري از این رویهها، دیتابیسها و روش محاسبه یکپارچه، بطور جامع و دقیق، منابع و پروژههاي خود را با متد و روش یکسان، پایش، ارزیـابی و کنتـرل نماینـد و از طرفـی راهنمـای خوبی براي مدیران پروژه در مدیریت زمان، بودجه و کیفیت مورد نظر پروژهها و دیسیپلینهاي خود در تمامی سطوح باشد.

در آخر امید آن داریم تا با تقدیم این چند خط نا قابل، علم و دانش فنی مهندسـان عز یـ ز کشـورم ان را حتی به اندازهاي اندك، افزایش داده و غنیتر نماییم - به امید ایرانی آگاه، پرتلاش و پیشرفته.

و من ا... التوفیق مهدي یوسفی نژاد عطاري **Mahdi\_108108@yahoo.com** محسن فیضی **mohsen.in.eng@gmail.com**